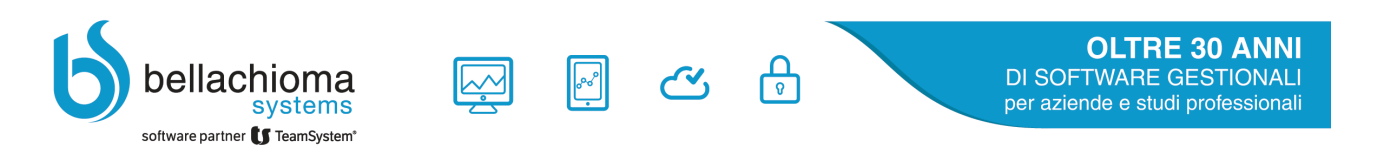

**F24 – Variazione ABI/CAB**

**Procedura per applicare la variazione dei codici ABI, CAB, e ricalcolare i relativi IBAN, ai conti dei contribuenti presenti nell'anagrafica F24.**

1. F24, Gestione tabelle, Trasformazioni ABI/CAB, creare una voce di tabella con la correlazione necessaria indicando i cambi di ABI ed eventuali cambi di CAB nel dettaglio

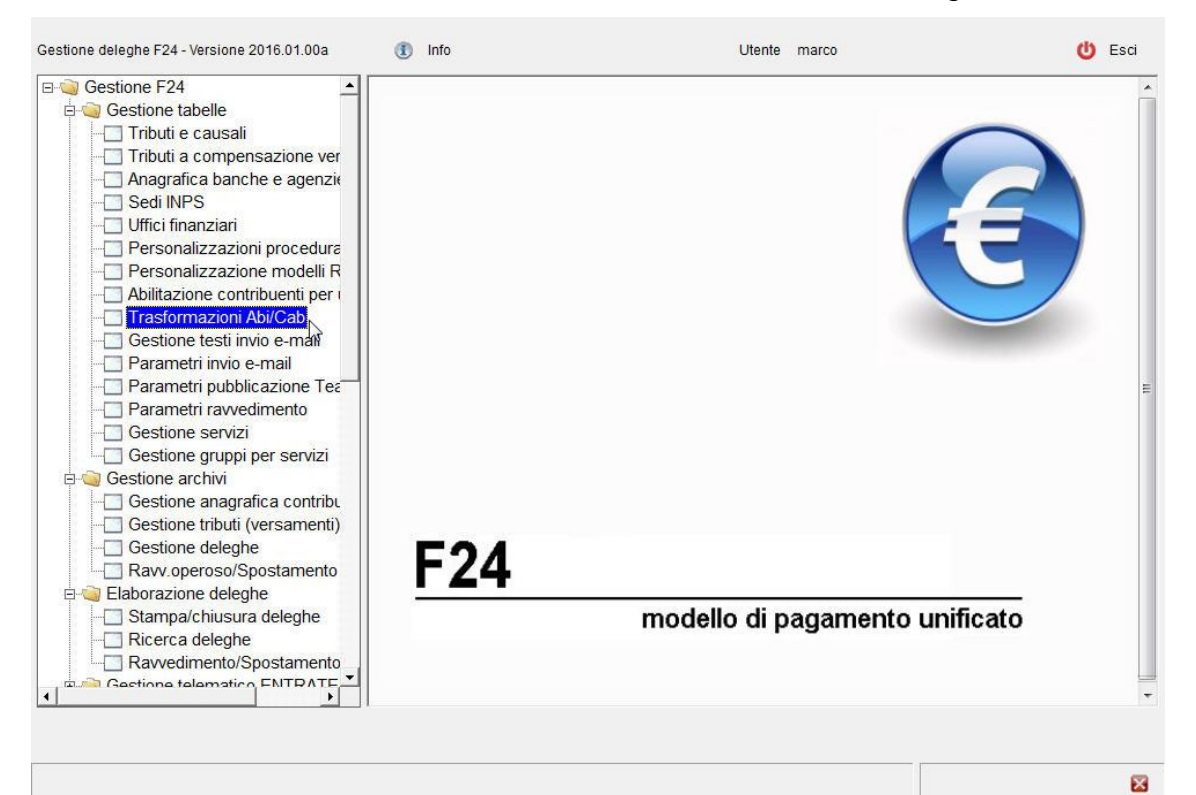

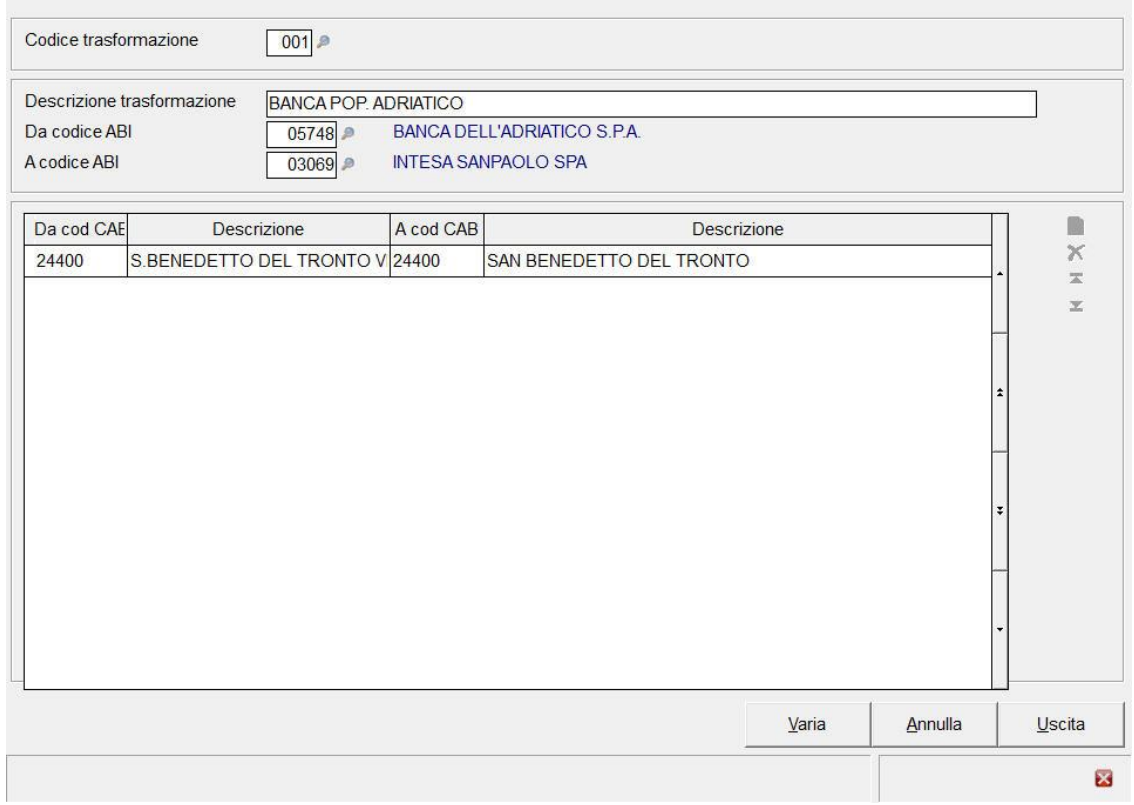

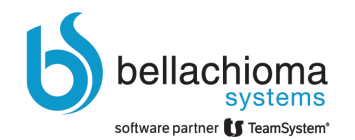

## **F24 – Variazione ABI/CAB**

## 2. F24, Programmi di utilità, Variazione ABI/CAB su conti corrente

 $\sqrt{25}$ 

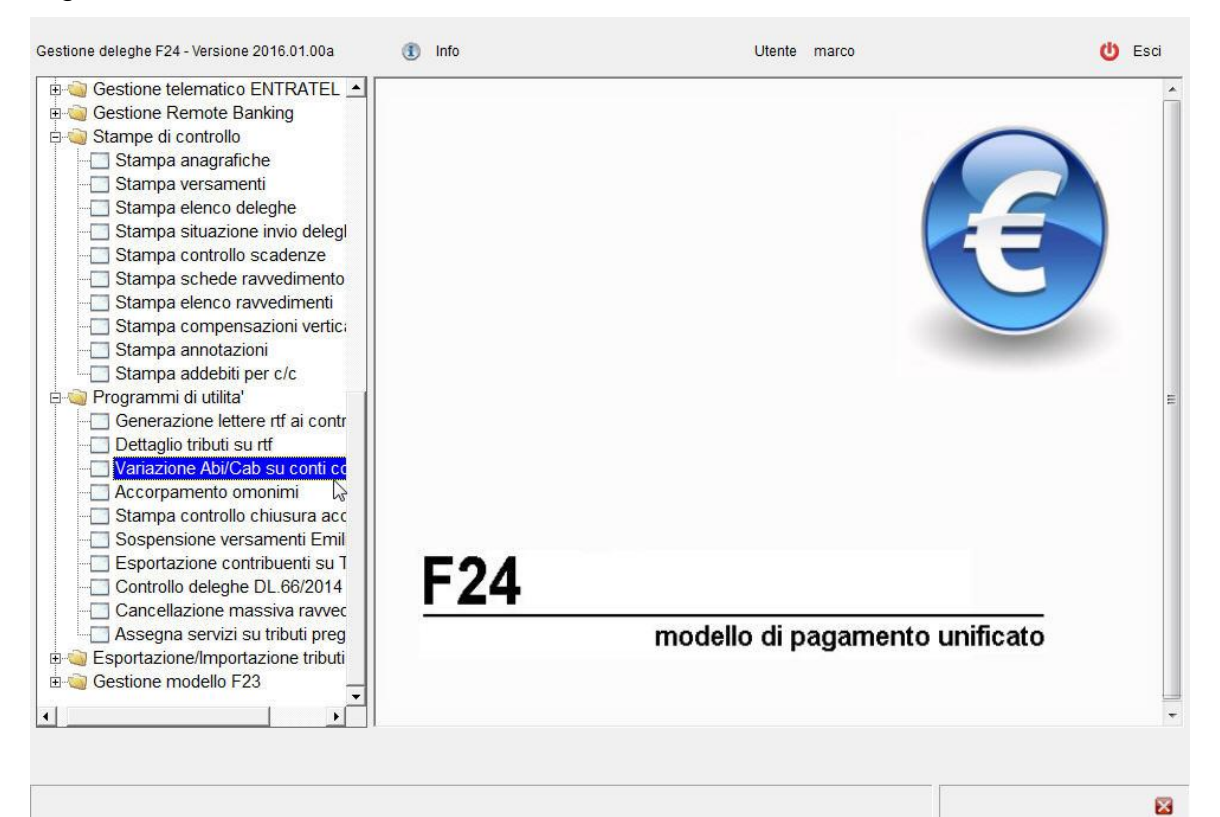

 $\bigoplus$ 

3. Una volta eseguita l'elaborazione si ottiene un brogliaccio relativo alla conversione eseguita

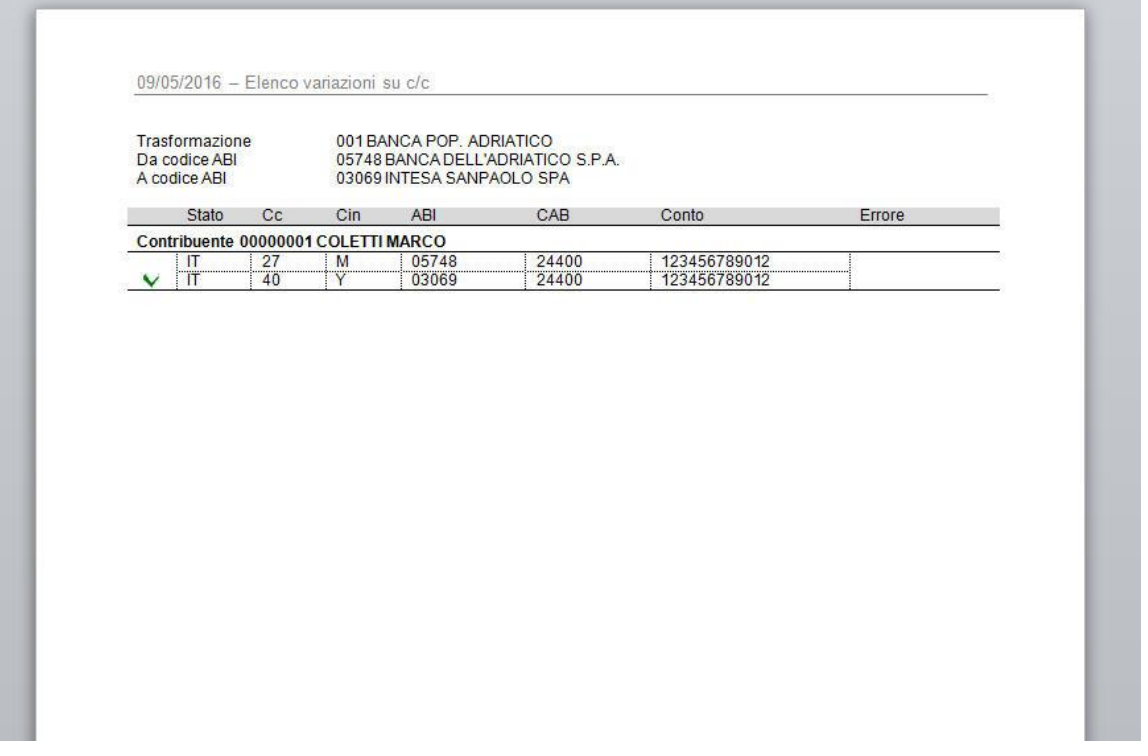